# В 37 Вокзал → Улица Полевая **1988 использовать Приложение**

У автобус 37 (Вокзал → Улица Полевая)2 поездок. По будням, раписание маршрута: (1) Вокзал → Улица Полевая: 07:00 - 17:41(2) Улица Полевая → Вокзал: 06:30 - 18:04 Используйте приложение Moovit, чтобы найти ближайшую остановку автобус 37 и узнать, когда приходит автобус 37.

## **Направление: Вокзал → Улица Полевая**

9 остановок [ОТКРЫТЬ РАСПИСАНИЕ МАРШРУТА](https://moovitapp.com/%D0%B3%D0%BE%D0%BC%D0%B5%D0%BB%D1%8C__gomel-5196/lines/37/666749/2758683/ru?ref=2&poiType=line&customerId=4908&af_sub8=%2Findex%2Fru%2Fline-pdf-%25D0%2593%25D0%25BE%25D0%25BC%25D0%25B5%25D0%25BB%25D1%258C__Gomel-5196-1081669-666749&utm_source=line_pdf&utm_medium=organic&utm_term=%D0%92%D0%BE%D0%BA%D0%B7%D0%B0%D0%BB%20%E2%86%92%20%D0%A3%D0%BB%D0%B8%D1%86%D0%B0%20%D0%9F%D0%BE%D0%BB%D0%B5%D0%B2%D0%B0%D1%8F)

Вокзал (Проспект Ленина)

Улица Карповича

Предприятие «Коминтерн»

Завод Измерительных Приборов

Улица Луговая

Улица Полевая — 1

Улица Полевая — 2

По Требованию

Улица Полевая

#### **Расписания автобус 37**

Вокзал → Улица Полевая Расписание поездки

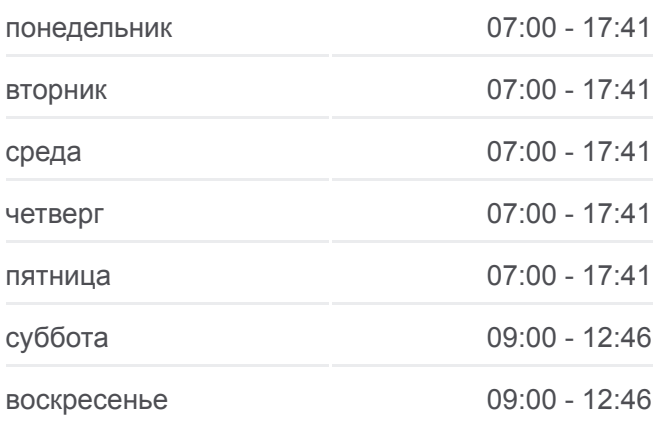

**Информация о автобус 37 Направление:** Вокзал → Улица Полевая **Остановки:** 9 **Продолжительность поездки:** 16 мин **Описание маршрута:**

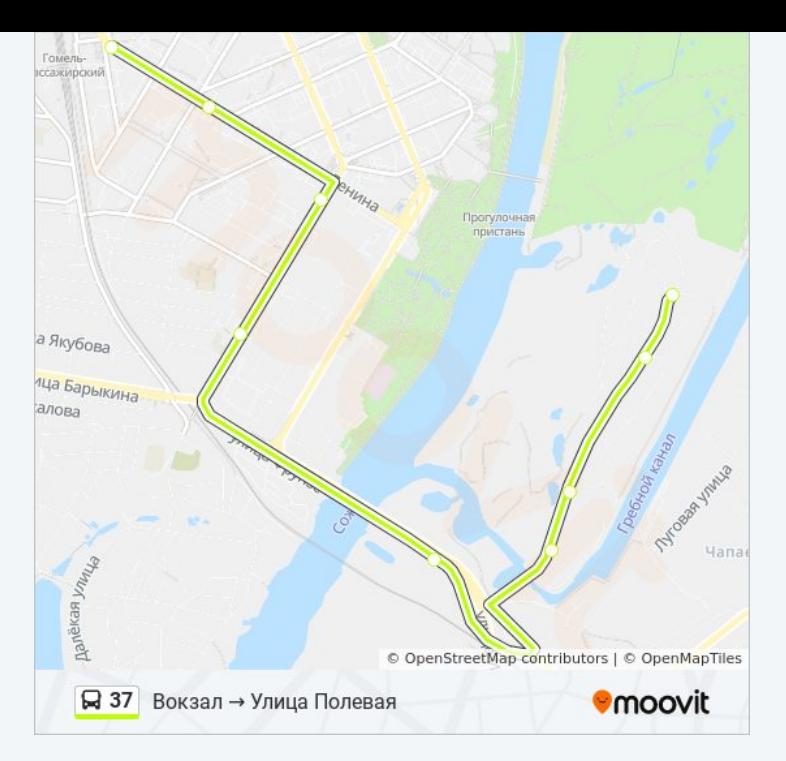

#### **Направление: Улица Полевая → Вокзал**

11 остановок [ОТКРЫТЬ РАСПИСАНИЕ МАРШРУТА](https://moovitapp.com/%D0%B3%D0%BE%D0%BC%D0%B5%D0%BB%D1%8C__gomel-5196/lines/37/666749/2758684/ru?ref=2&poiType=line&customerId=4908&af_sub8=%2Findex%2Fru%2Fline-pdf-%25D0%2593%25D0%25BE%25D0%25BC%25D0%25B5%25D0%25BB%25D1%258C__Gomel-5196-1081669-666749&utm_source=line_pdf&utm_medium=organic&utm_term=%D0%92%D0%BE%D0%BA%D0%B7%D0%B0%D0%BB%20%E2%86%92%20%D0%A3%D0%BB%D0%B8%D1%86%D0%B0%20%D0%9F%D0%BE%D0%BB%D0%B5%D0%B2%D0%B0%D1%8F)

### Улица Полевая

Переулок 2-Й Полевой

Переулок 3-Й Полевой

Улица Полевая — 1

Улица Полевая — 2

Улица Луговая

Институт «Гомельпроект»

Предприятие «Станкогомель»

Улица Крестьянская

Улица Карповича

Вокзал (Привокзальная Площадь, У Гостиницы «Гомель»)

#### **Расписания автобус 37**

Улица Полевая → Вокзал Расписание поездки

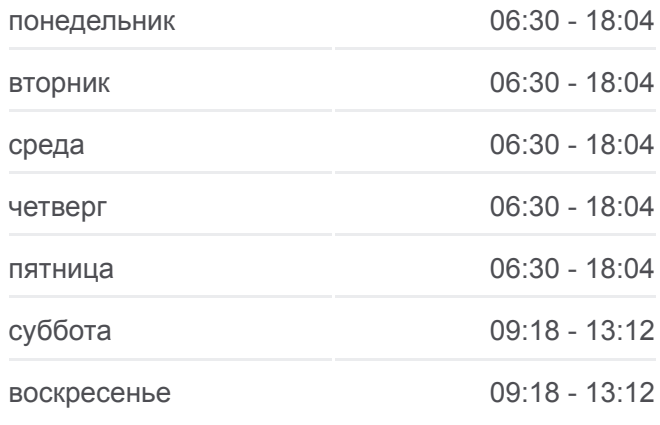

# **Информация о автобус 37**

**Направление:** Улица Полевая → Вокзал **Остановки:** 11 **Продолжительность поездки:** 17 мин **Описание маршрута:**

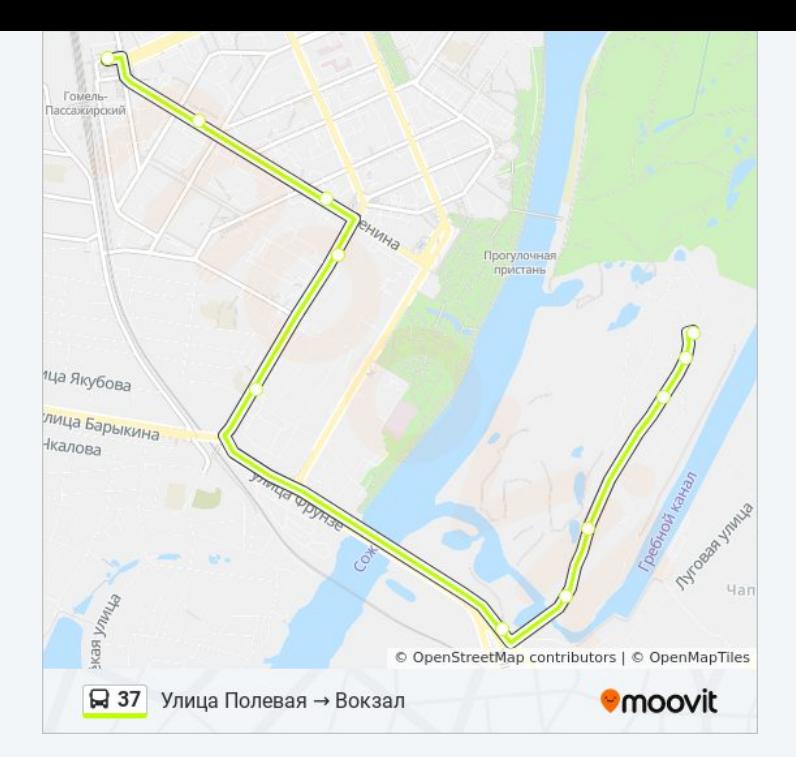

Расписание и схема движения автобус 37 доступны оффлайн в формате PDF на moovitapp.com. Используйте [приложение Moovit](https://moovitapp.com/%D0%B3%D0%BE%D0%BC%D0%B5%D0%BB%D1%8C__gomel-5196/lines/37/666749/2758683/ru?ref=2&poiType=line&customerId=4908&af_sub8=%2Findex%2Fru%2Fline-pdf-%25D0%2593%25D0%25BE%25D0%25BC%25D0%25B5%25D0%25BB%25D1%258C__Gomel-5196-1081669-666749&utm_source=line_pdf&utm_medium=organic&utm_term=%D0%92%D0%BE%D0%BA%D0%B7%D0%B0%D0%BB%20%E2%86%92%20%D0%A3%D0%BB%D0%B8%D1%86%D0%B0%20%D0%9F%D0%BE%D0%BB%D0%B5%D0%B2%D0%B0%D1%8F), чтобы увидеть время прибытия автобусов в реальном времени, режим работы метро и расписания поездов, а также пошаговые инструкции, как добраться в нужную точку Гомель.

[О Moovit](https://moovit.com/about-us/?utm_source=line_pdf&utm_medium=organic&utm_term=%D0%92%D0%BE%D0%BA%D0%B7%D0%B0%D0%BB%20%E2%86%92%20%D0%A3%D0%BB%D0%B8%D1%86%D0%B0%20%D0%9F%D0%BE%D0%BB%D0%B5%D0%B2%D0%B0%D1%8F) [Решения Мобильности как услуги \(MaaS\)](https://moovit.com/maas-solutions/?utm_source=line_pdf&utm_medium=organic&utm_term=%D0%92%D0%BE%D0%BA%D0%B7%D0%B0%D0%BB%20%E2%86%92%20%D0%A3%D0%BB%D0%B8%D1%86%D0%B0%20%D0%9F%D0%BE%D0%BB%D0%B5%D0%B2%D0%B0%D1%8F) [Поддерживаемые страны](https://moovitapp.com/index/ru/%D0%9E%D0%B1%D1%89%D0%B5%D1%81%D1%82%D0%B2%D0%B5%D0%BD%D0%BD%D1%8B%D0%B9_%D1%82%D1%80%D0%B0%D0%BD%D1%81%D0%BF%D0%BE%D1%80%D1%82-countries?utm_source=line_pdf&utm_medium=organic&utm_term=%D0%92%D0%BE%D0%BA%D0%B7%D0%B0%D0%BB%20%E2%86%92%20%D0%A3%D0%BB%D0%B8%D1%86%D0%B0%20%D0%9F%D0%BE%D0%BB%D0%B5%D0%B2%D0%B0%D1%8F) [Сообщество Мувитеров](https://editor.moovitapp.com/web/community?campaign=line_pdf&utm_source=line_pdf&utm_medium=organic&utm_term=%D0%92%D0%BE%D0%BA%D0%B7%D0%B0%D0%BB%20%E2%86%92%20%D0%A3%D0%BB%D0%B8%D1%86%D0%B0%20%D0%9F%D0%BE%D0%BB%D0%B5%D0%B2%D0%B0%D1%8F&lang=ru)

© 2024 Moovit - Все права защищены

# **Проверьте время прибытия в реальном времени**

Web App \$3arpy3are B Web App Store

**Coogle Play**